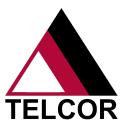

# **CONFIGURATION SHEET**

QML and i-STAT 1

Seamlessly integrate i-STAT 1 and i-STAT 1 Wireless System with TELCOR QML to experience the robust benefits of connectivity. QML allows users to manage results, operators, patients and handheld assignments all from within QML. Users also can access the i-STAT/DE Customization Workspace from the QML Vendor menu to create i-STAT-specific, location-based preferences and update CLEW and JAMS software versions.

## **Hardware Requirements**

Below are the minimum hardware requirements and relevant information for the i-STAT/DE software, which cannot co-reside with other vendor applications but can be virtualized.

- IBM compatible, 2 GHz or faster processor
- · 4 GB RAM or greater
- · 100 GB hard drive
- Microsoft® Windows Server® 2008 Standard Edition 32-bit with Service Pack 2, Microsoft® Windows Server® 2008 R2 Standard Edition 64-bit with Service Pack 1, Microsoft® Windows Server® 2012 R2 Standard, Windows 7 Professional 64-bit SP1 or Windows 10 Pro 64-bit
- 10/100 NIC

- Internet Information Services (IIS)
- Customer-applied virus protection software with the iSTAT32, SQL Anywhere 17, SQL Anywhere 11 and iNETPUB directories and all sub folders excluded from any scanning. The C:\
  Windows\system32\inetsrv\w3wp.exe and C:\Windows\
  SysWOW64\inetsrv\w3wp.exe processes should also be excluded from scanning. If the iSTAT32 folder cannot be excluded from virus scanning, exclude these file types from the scan: .bin, .clw, .dat, .db, .dll, .exe, .log, .txt, .vas, .ini

### **Installation Information**

During installation, the following options will be enabled:

- ASP.NET
- Microsoft® .NET Framework 4.0 is required and will be installed if not present.

#### Other applicable i-STAT®/DE notes:

- All objects, including the database, are installed using a fixed structure and must exist in the same physical location on the server.
- SSL connections are currently not supported for customer use.
- An inbound Windows firewall exception may be required for the DeComSrv.exe program.
- If storage management software is used, i.e. Tivoli Storage Manager, the i-STAT/DE database and log must be captured from the DEAUTOBACKUP directory and not the iSTAT32 folder.
- If security software, i.e. bit9, is used to manage security on the server, executable files related to the i-STAT/DE software should not be restricted.
- Customers are responsible for managing and applying Microsoft patches per their own policies and procedures. Abbott Point of Care recommends the application of all Microsoft security updates. When applying these patches you MUST manually restart the server and verify the i-STAT/DE services are running.
- For installing or upgrading i-STAT/DE software, the user running the setup utility must have local administrator rights.

- IIS6 Management Compatibility
- Prior to the installation, the Windows® update mechanism will be used to apply all applicables ecurity roll-ups, patches and updates.
- Client-side cookies are used by the Customization Workspace Web application to maintain session information. Cookie usage will need to be enabled in Internet Explorer® for pages served up by the i-STAT/DE server.
- i-STAT/DE utilizes the Sybase® SQL Anywhere database, which is included in the installation and automatically backed up nightly as configured in i-STAT/DE.
- i-STAT/DE version 2.8 is compatible with Internet Explorer® 10.0 and 11.0 Web browsers with 128-bit encryption.
- If the DE software is installed on a VM and a full image backup is being performed, you MUST verify that the i-STAT/DE services are running following the backup process.
- i-STAT/DE services for versions 2.8 and above are as follows:
  - i-STATDE Data Processor Service
  - i-STATDE Update Monitor
  - i-STATDeComSrv
  - i-STATVASSrv
  - SQL Anywhere iSTATDEDB

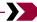

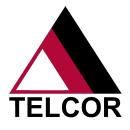

# **CONFIGURATION SHEET**

QML and i-STAT 1

## **Installation Information Continued**

Other applicable TELCOR notes:

- TELCOR will evaluate resources of your current QML system for addition of the i-STAT/DE device type.
- TELCOR installs the most recent version of i-STAT/DE software, which is currently 2.8.
- The minimum QML version for this device type is 2.3.4 unless you want to implement Patient Lists. Patient Lists require QML version 2.3.12.

#### **Software Installation**

TELCOR initially installs i-STAT/DE and the QML driver. The customer is responsible for scheduling with TELCOR, subsequent updates to i-STAT/DE. TELCOR will need a means to transfer large files to the server. The customer is also responsible for applying Abbott CLEW and JAMS.

## **Training and Configuration**

TELCOR is responsible for: scheduling and remotely performing all training; assisting with configuration and testing of QML features; and the remote configuration of the i-STAT downloaders in QML.

Abbott is responsible for: training end users on handhelds, i-STAT/DE software and handheld customizations; selling and physically installing i-STAT downloaders; and configuring i-STAT 1 Wireless network settings.